## Examining associations (Regression)

Outcome is a measure of risk Endpoints: counting people, and time to event

## Logistic regression –counting people

- To evaluate association between an exposure and an disease
- Similar principles as linear regression
- Difference:
	- outcome has two levels (ie binary, eg: disease and no disease). With linear regression the outcome is continuous.
	- No Normality assumptions as in linear regression
- 'Odds ratio' is the effect size.
- It has some useful mathematical properties that allow easier modelling (compared to relative risk)

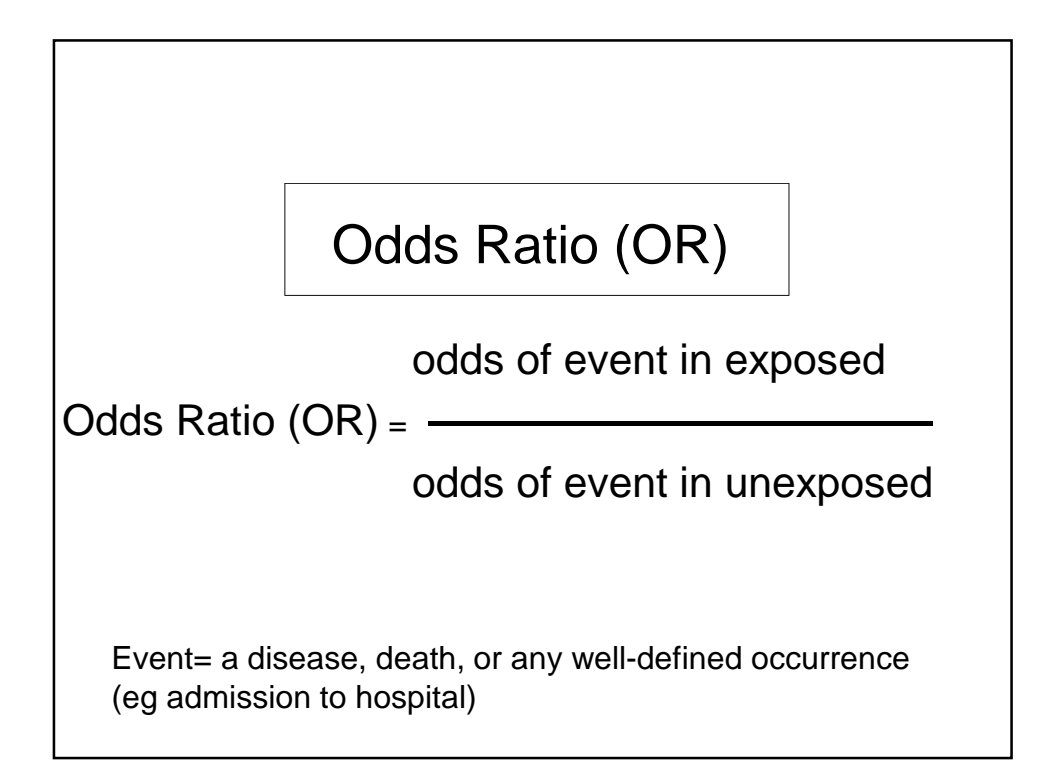

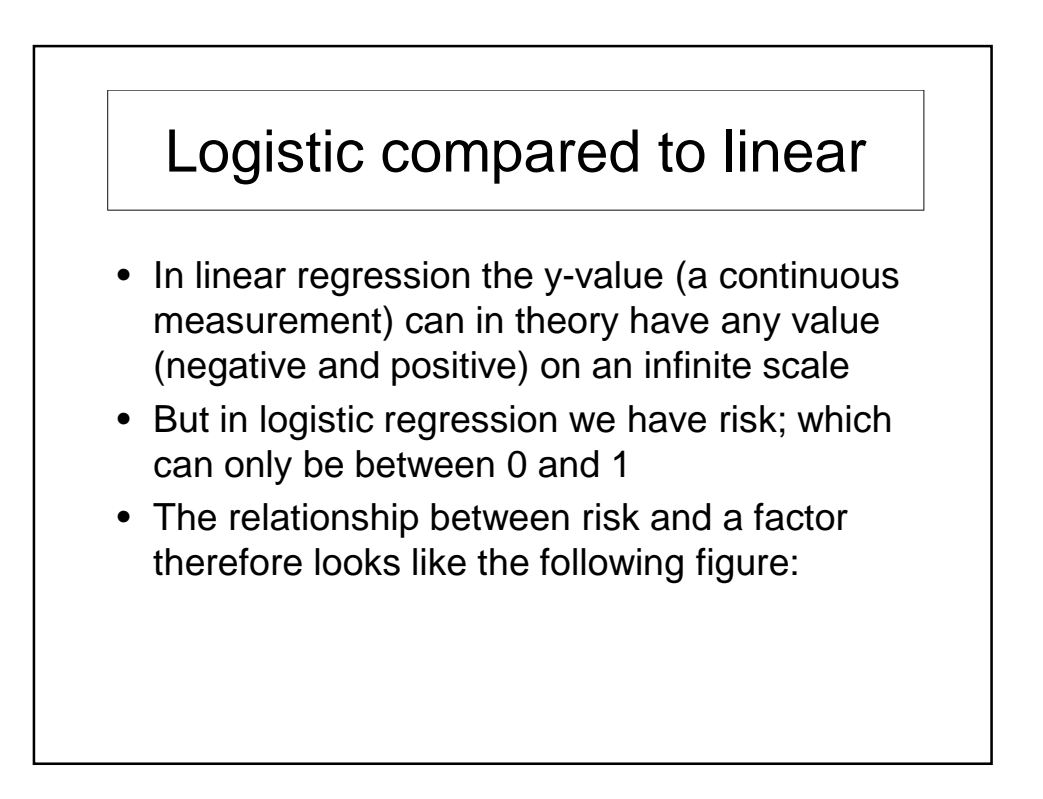

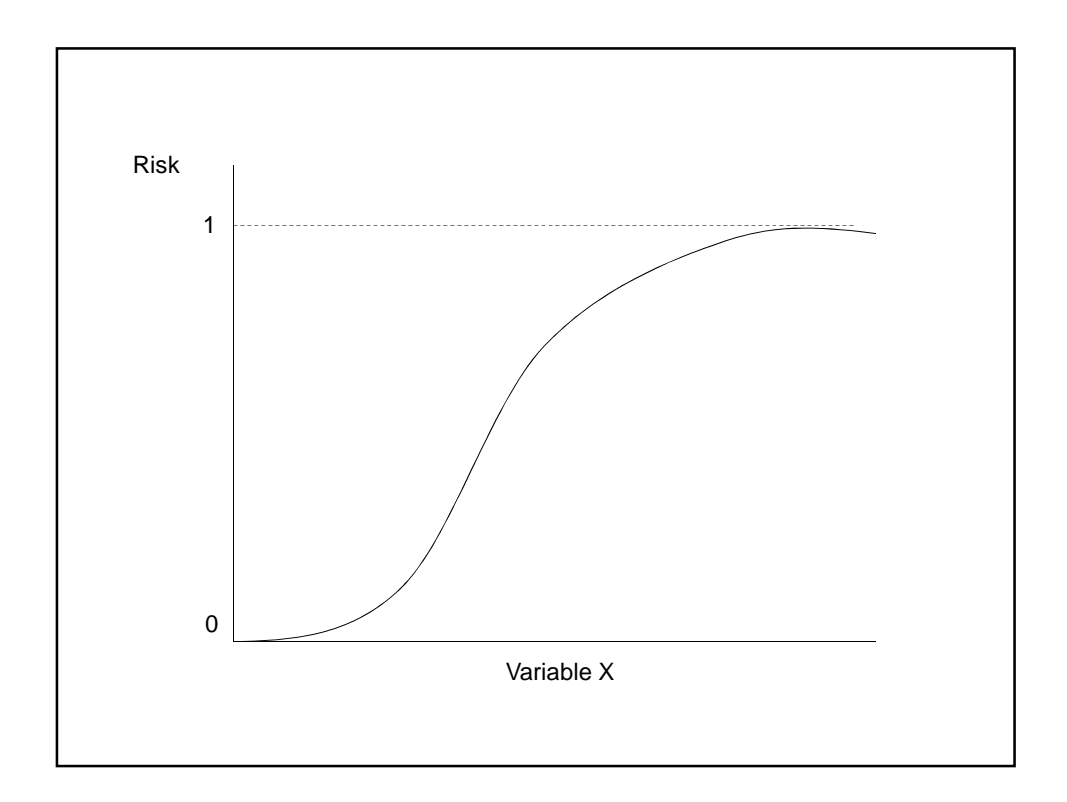

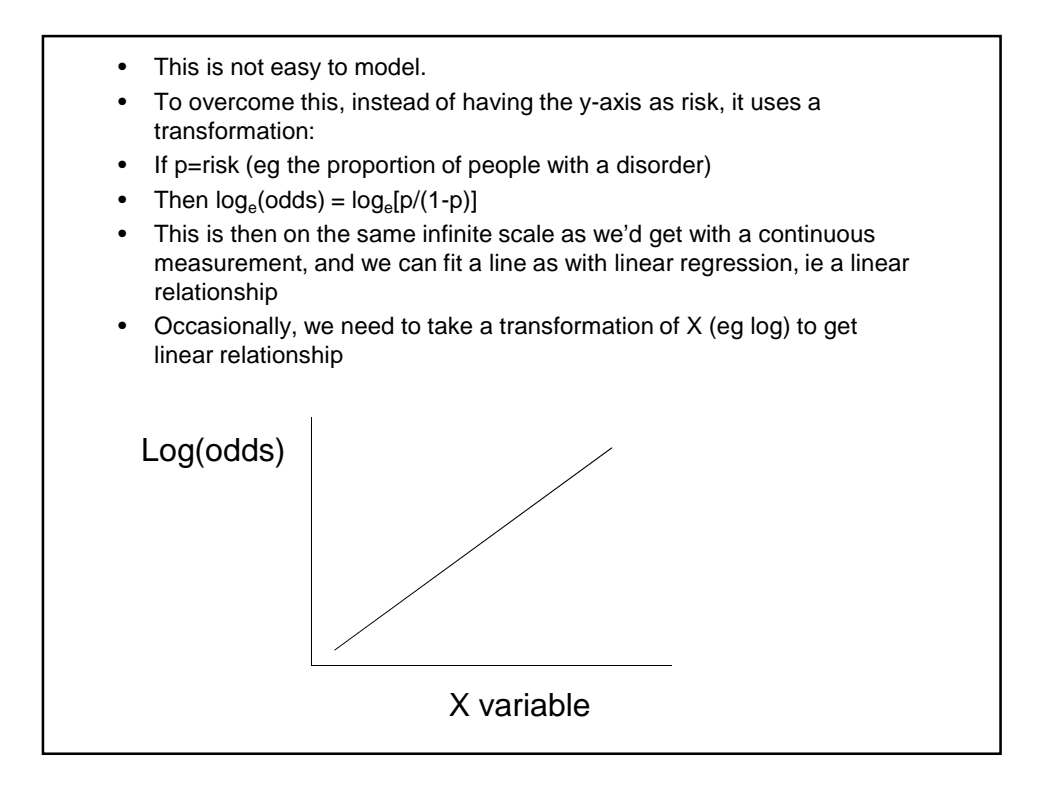

## Logistic regression assumptions

- The outcome measure is usually binary (dead/alive, disease/no disease), but can be extended to measures that have ≥3 levels
- The x-variables can be categorical or continuous (but not time-to-event unless everyone has had the event)
- Continuous x-variables do not have to be Normally distributed (but sometimes may help, ie to get a better/more reliable model, so a transformation such as logs can be done)
- The observations must be independent
- The variables should not be linear combinations of each other (eg 3 factors: height, weight and Z, where Z=heightx2 + weight)

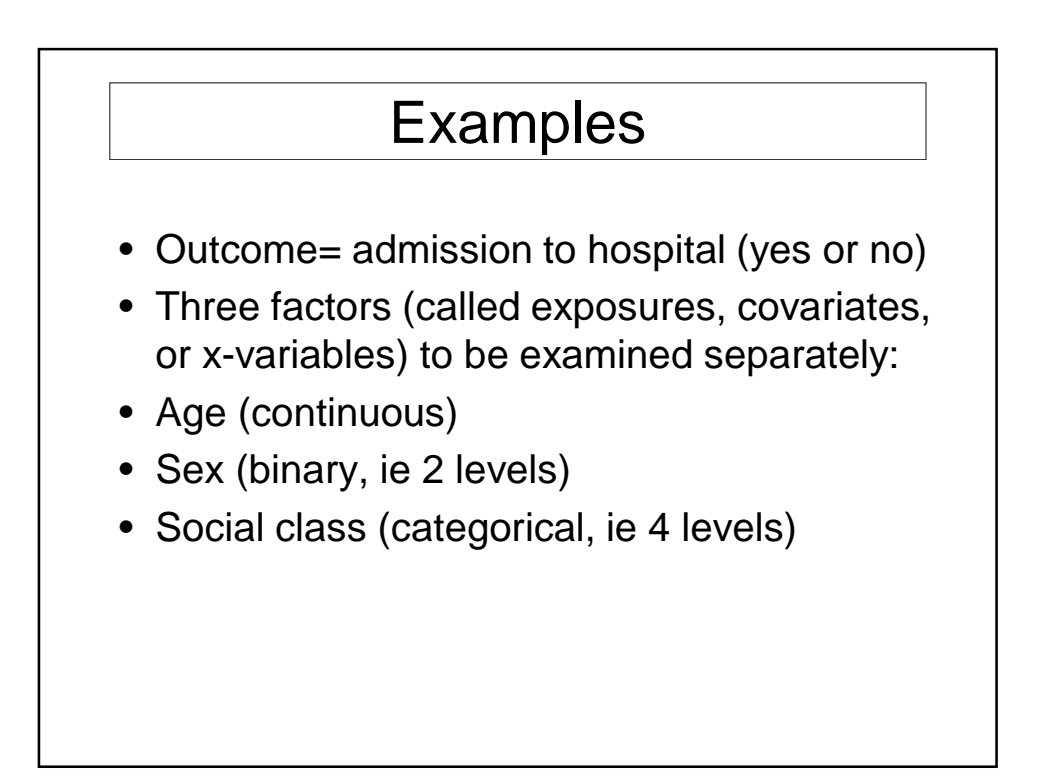

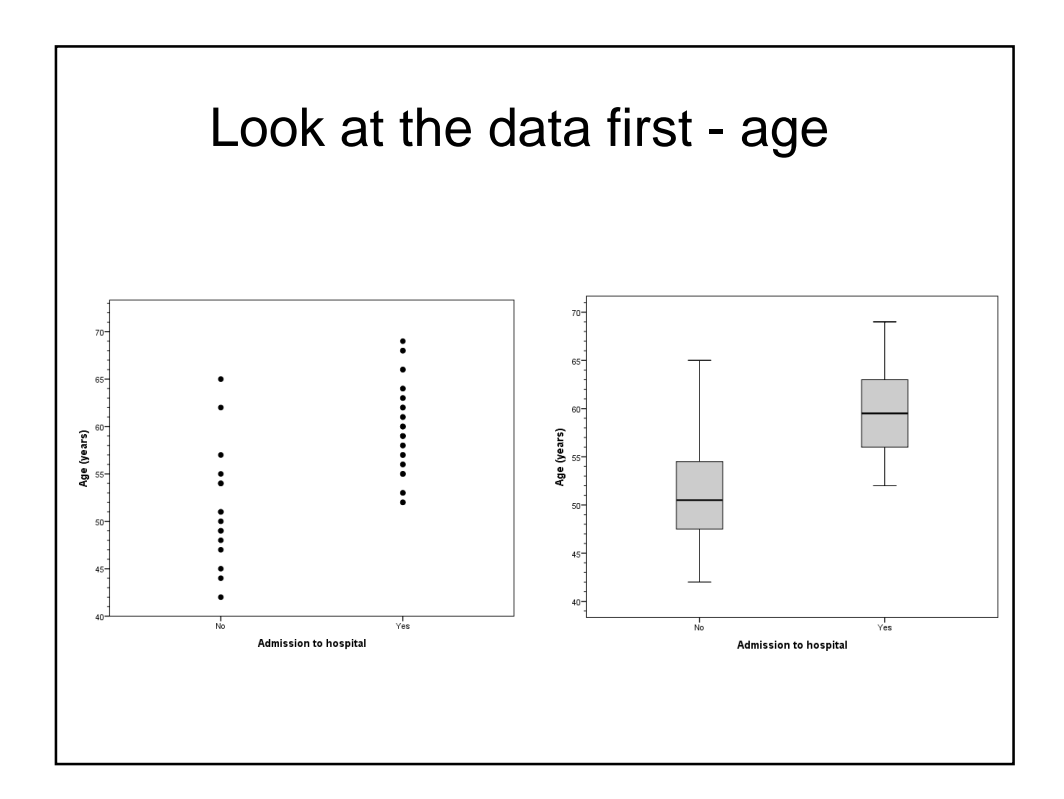

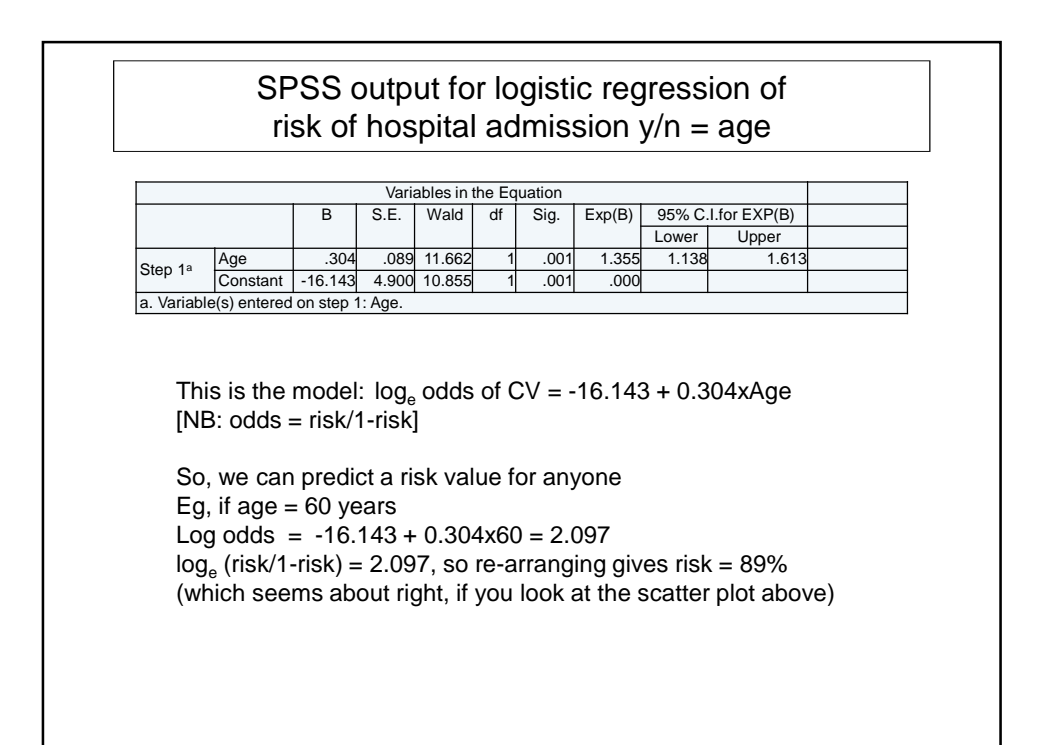

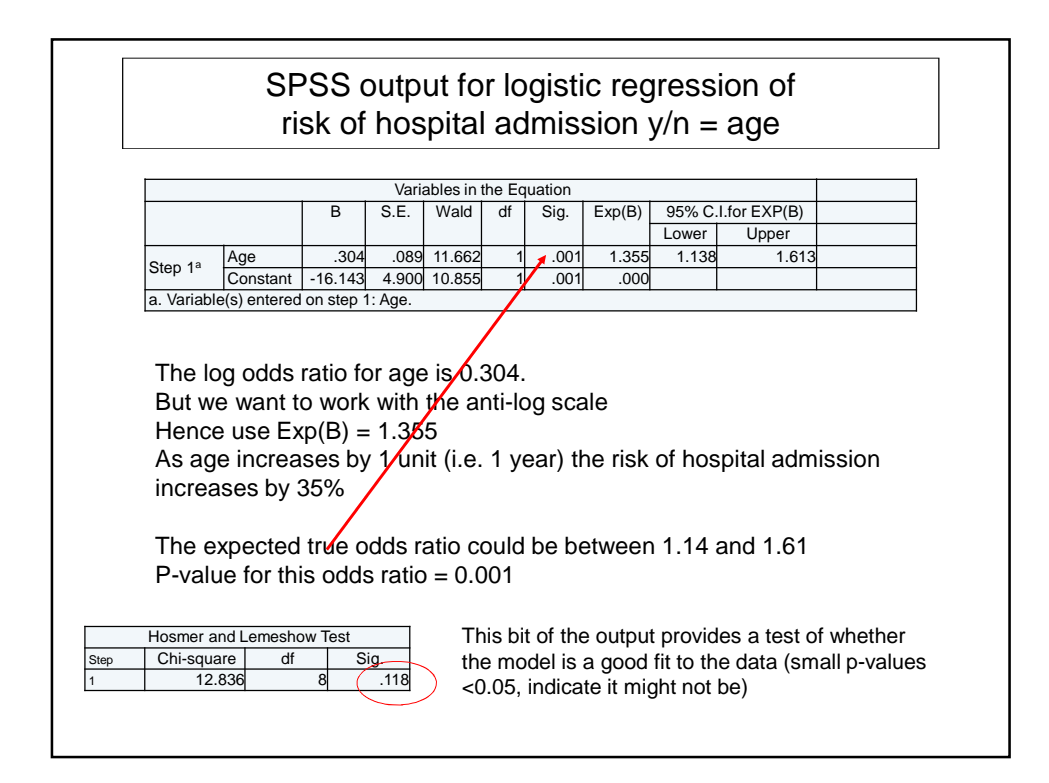

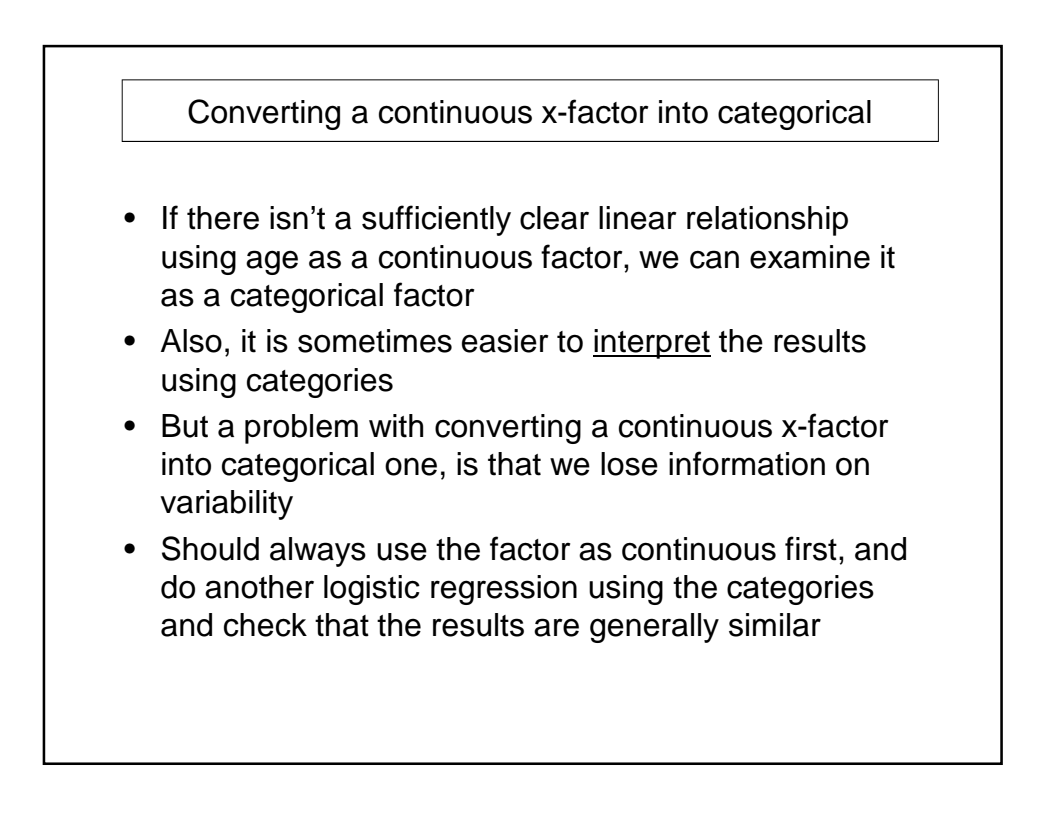

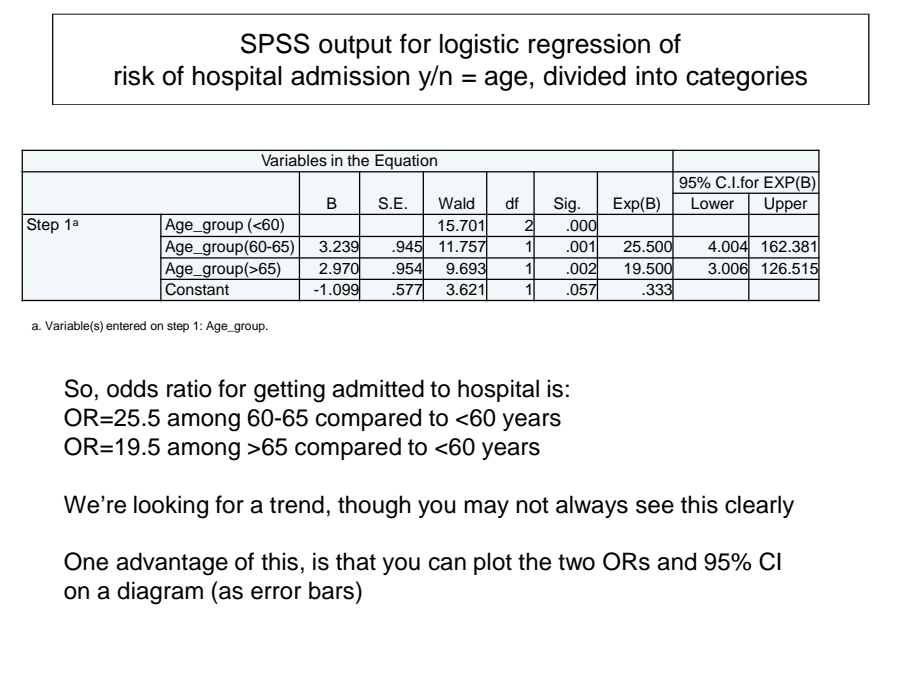

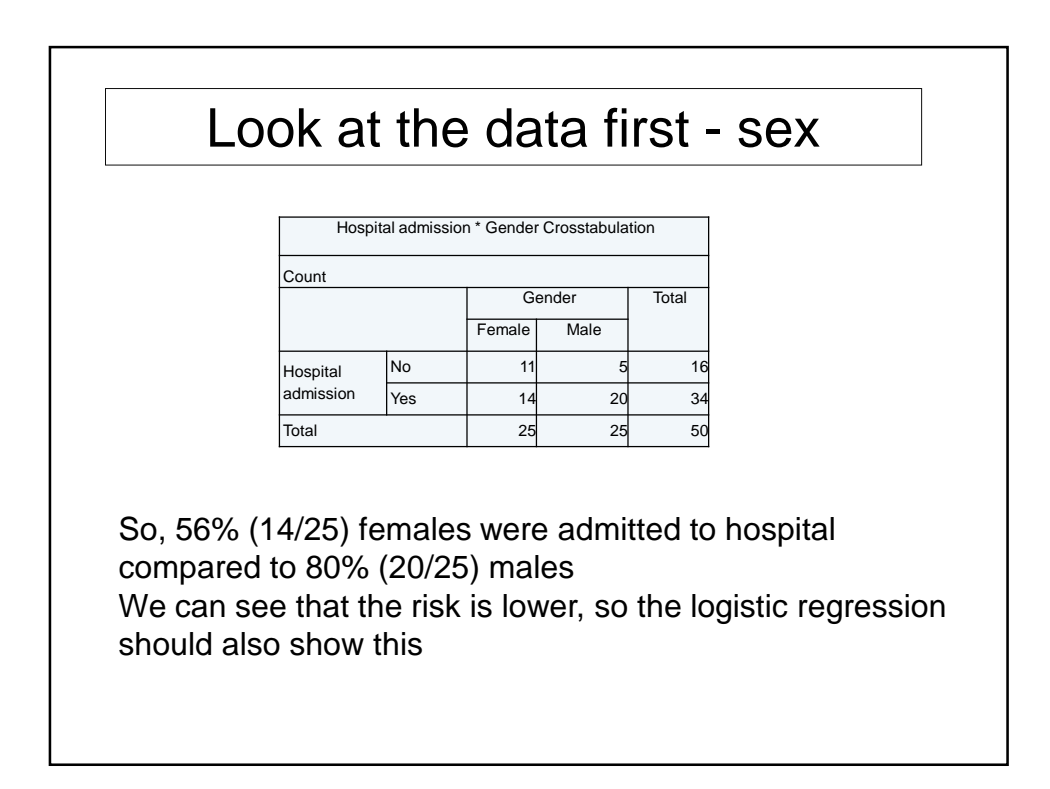

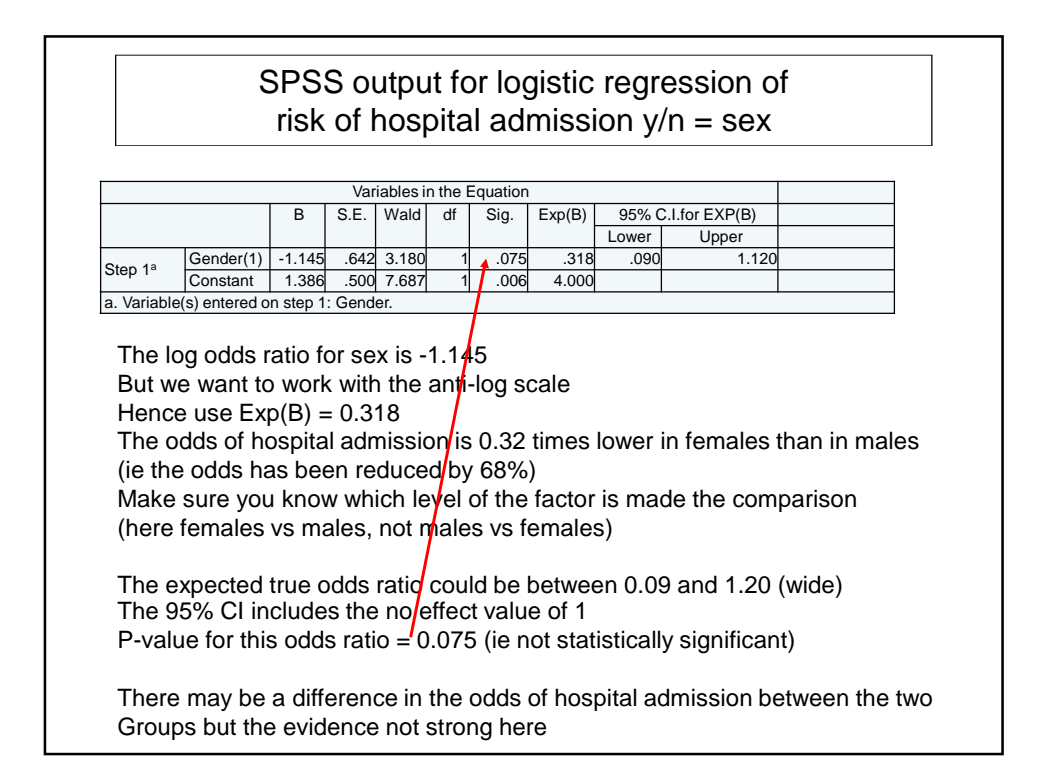

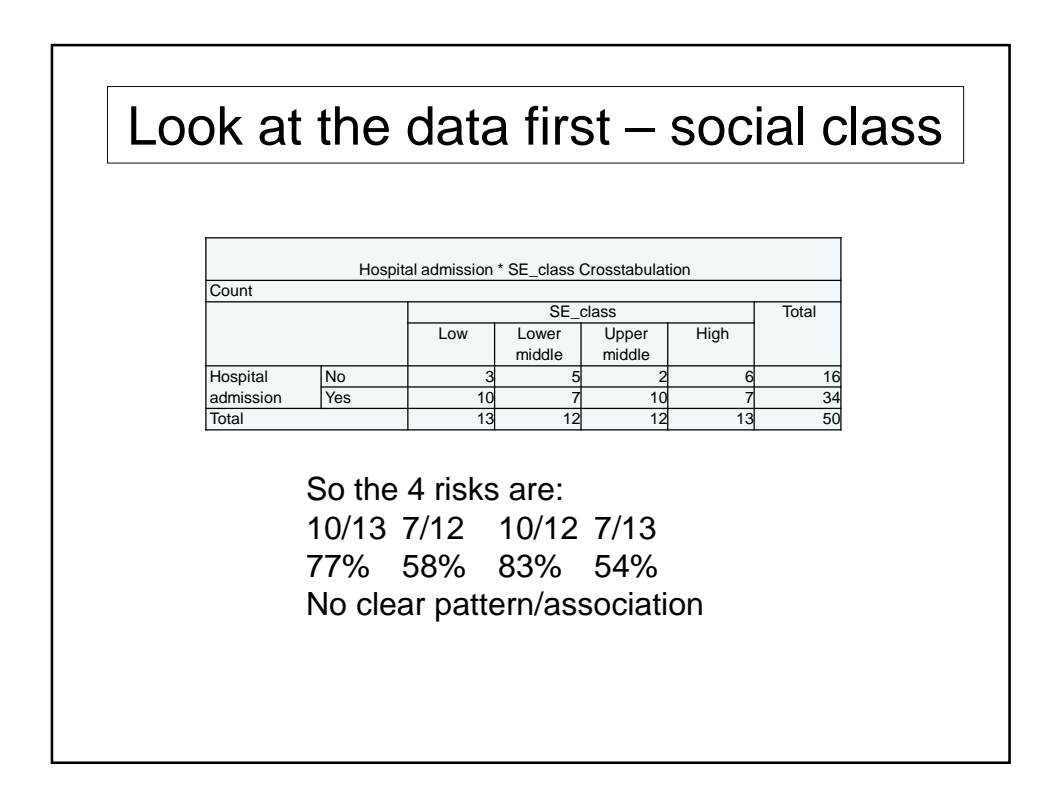

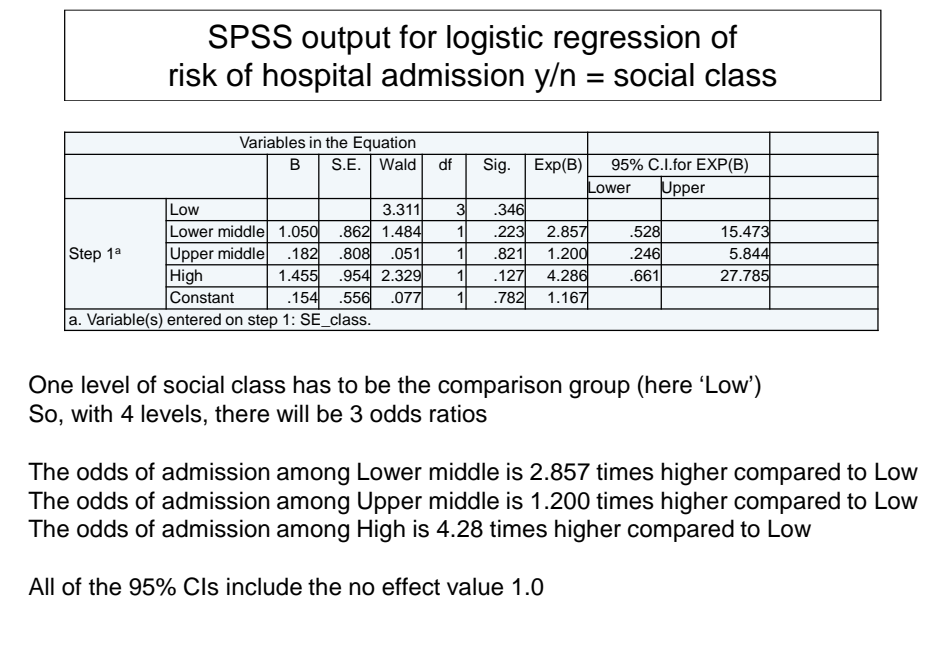

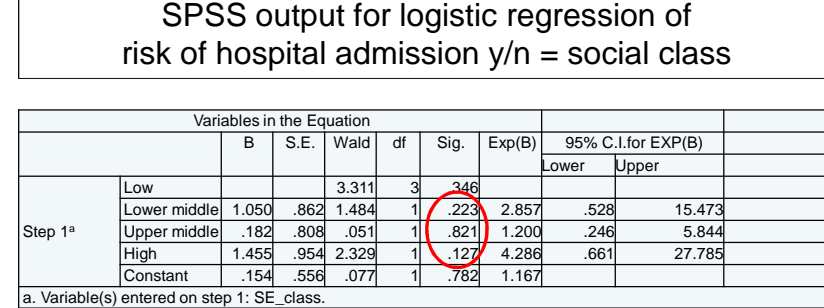

There are 3 p-values, 1 for each of the odds ratios

These are not easy to interpret, because they only relate to that specific level of the factor.

Also, if some are small and others big, it is difficult to understand what is happening (eg what if we had p=0.32 (Lower middle), 0.001 (Upper middle), 0.15 (High) Might not make sense that some levels have an association with risk of hospital admission risk while other levels do not)

Therefore, what we want is one p-value for the factor 'social class' After interpreting that p-value, we might then look at individual ones from the above table (but they should be for pre-specified comparisons)

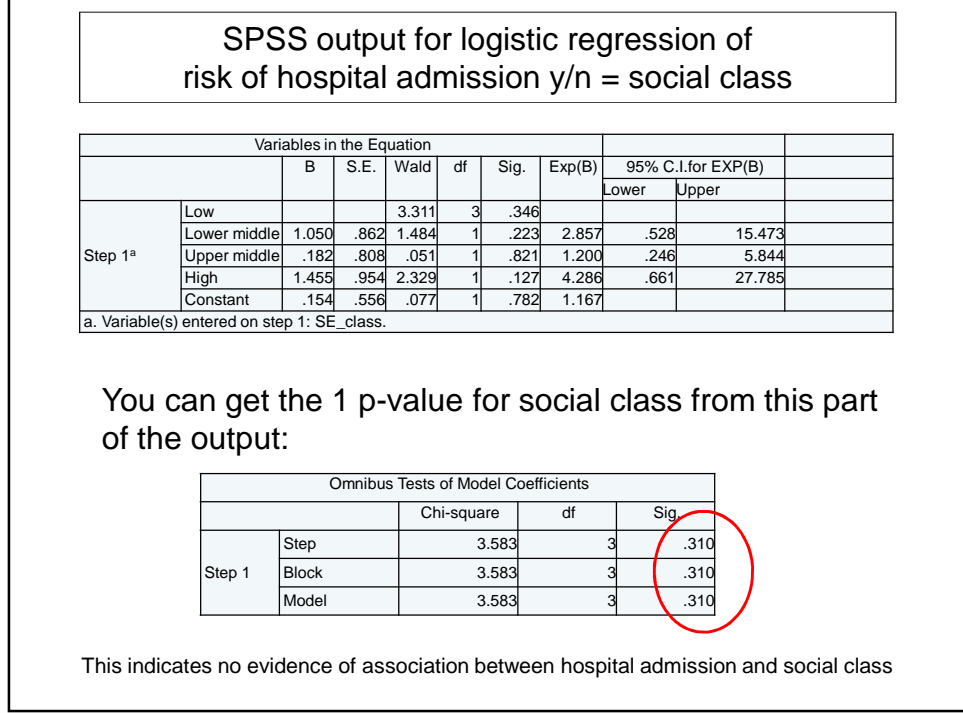

- A method called a 'likelihood ratio test' (sometimes referred to as a 'change in deviance' analysis) will provide a single p-value for judging whether the factor is significant or not
- A regression model without social class (model A) is compared with a model with social class (model B).
- The test then judges if model B explains the original data better than model A.
- If it does, then social class is associated with risk of hospital admission

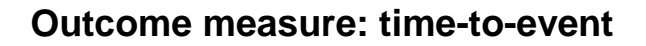

- Cox regression
- Can examine association between eg time until death with any type of variable
	- Age ('taking measurements')
	- Social class ('counting people')
- Continuous data (eg age) better if Normally distributed. If not use a suitable transformation to make it normal

•Cox's Regression is also called the Proportional Hazards model (PH) •It assumes that the **ratio of events** (the hazard) between 2 individuals or 2 groups is the same **over time** • For example, if a treatment reduces the risk of dying by 15% at 6 months, then it should also reduce the risk by the same amount at 2 years (or at any other timepoint during which there is data) • Having hazards that remain constant over time is very useful (simplifies things greatly), but may be unrealistic. Sometimes there are clear differences over time which increase or decrease the risk of an event •If the PH assumption is very clearly violated then one approach is to look at time-dependency, ie. build into the model that the hazard for a specified variable changes over time •There are also other methods, such as restricted mean survival times (but you should seek advice on this)

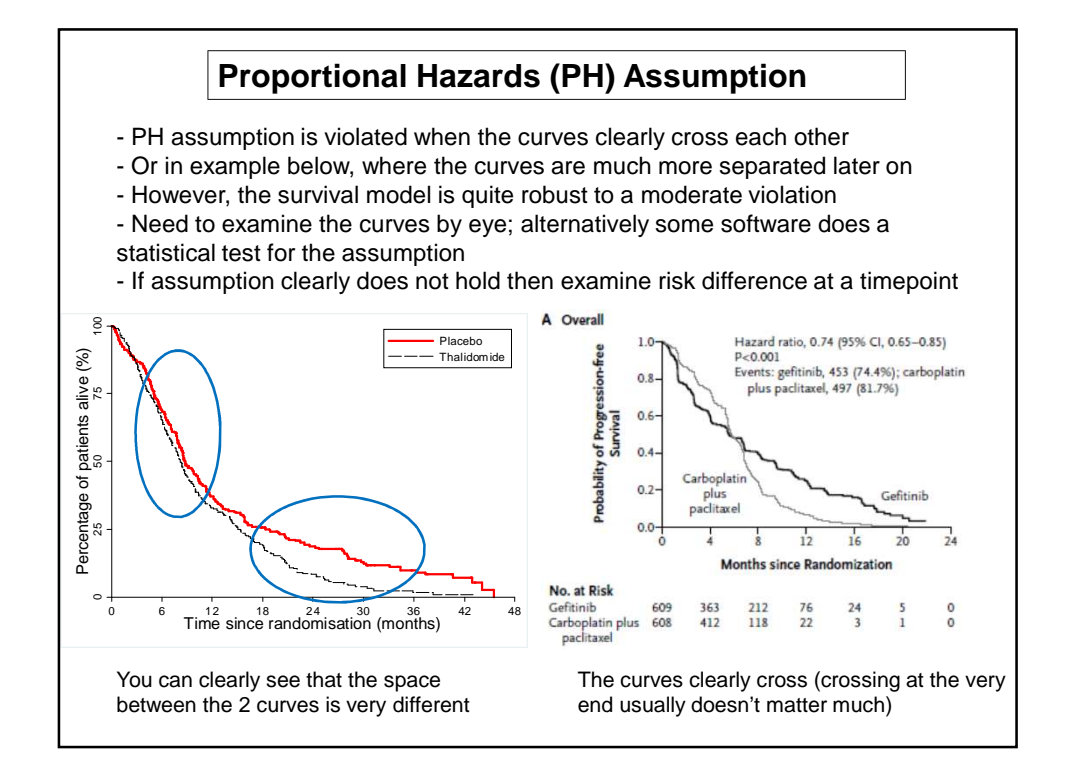

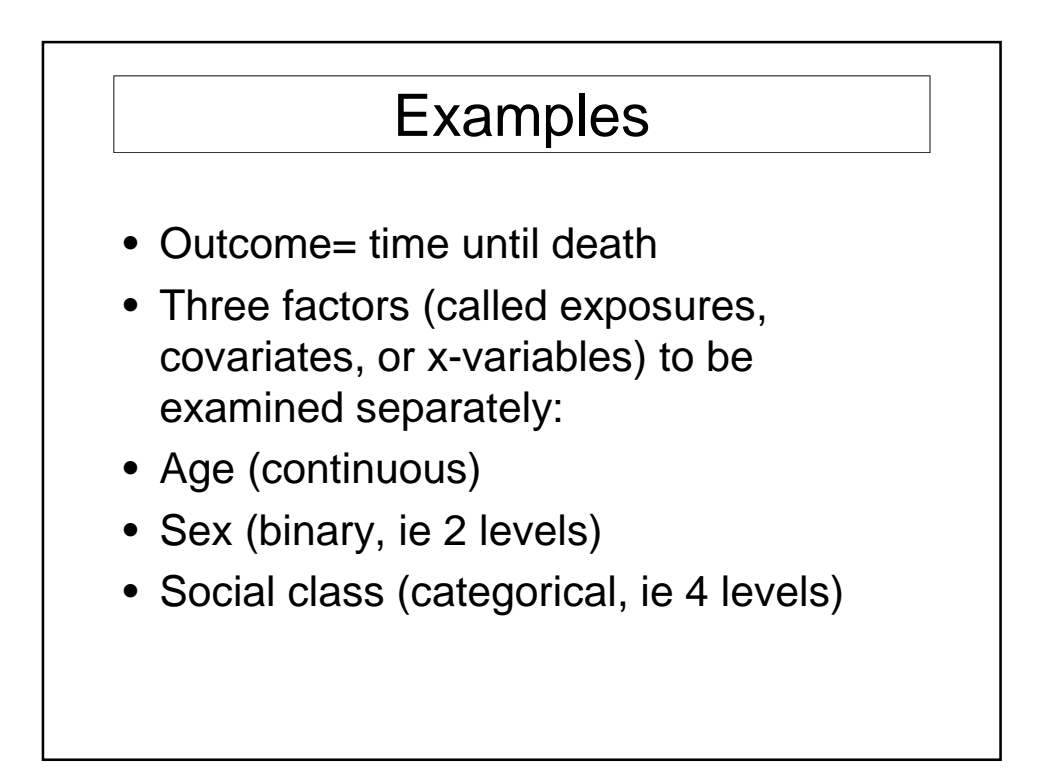

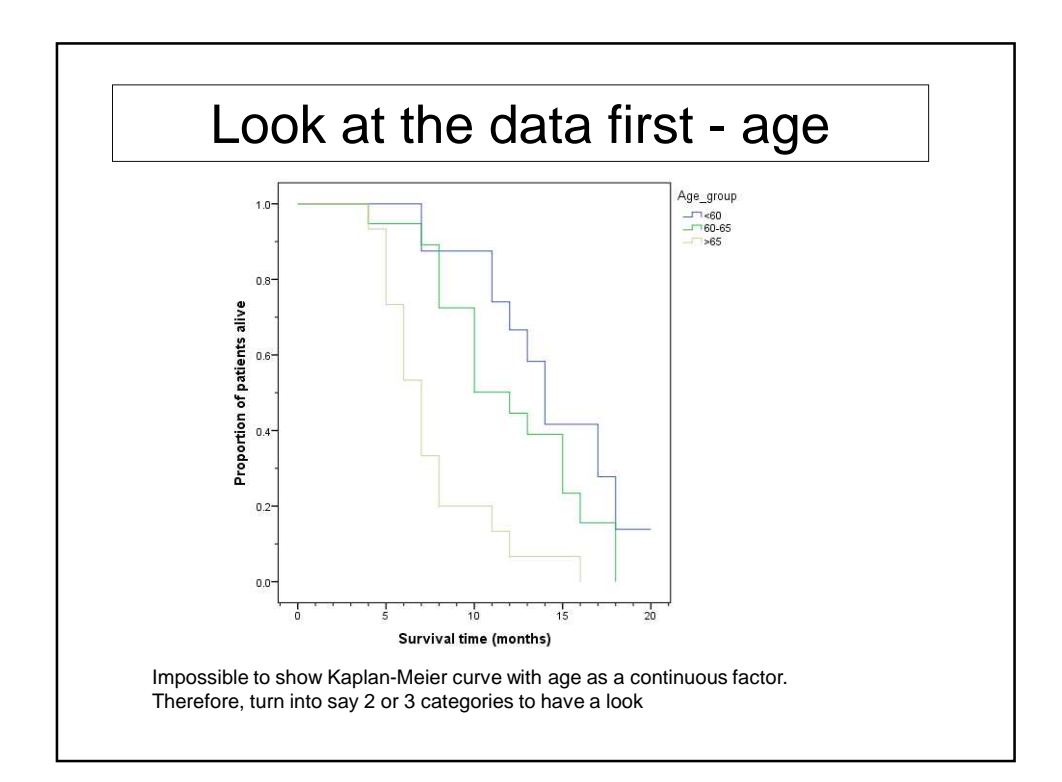

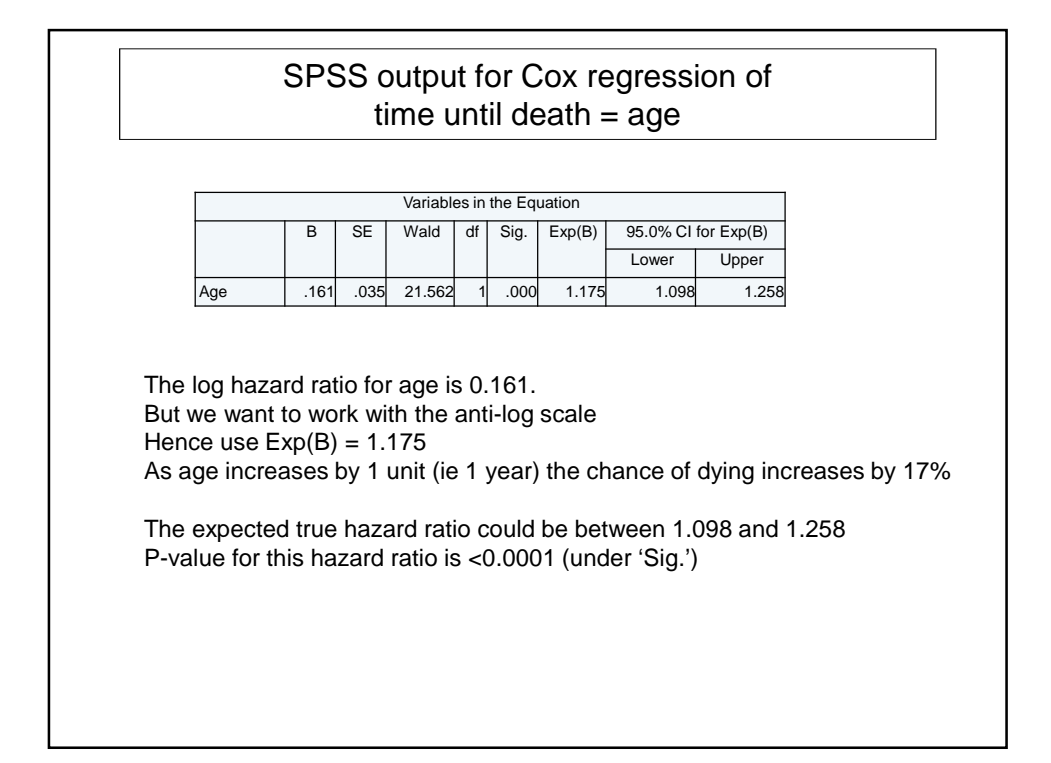

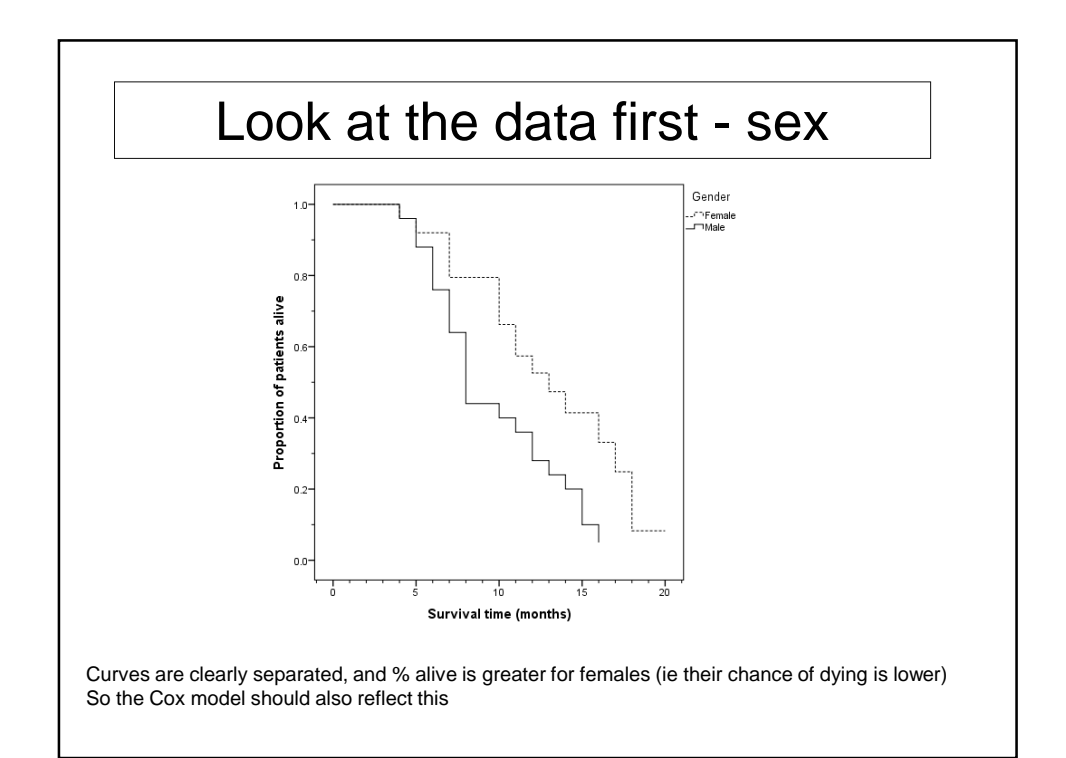

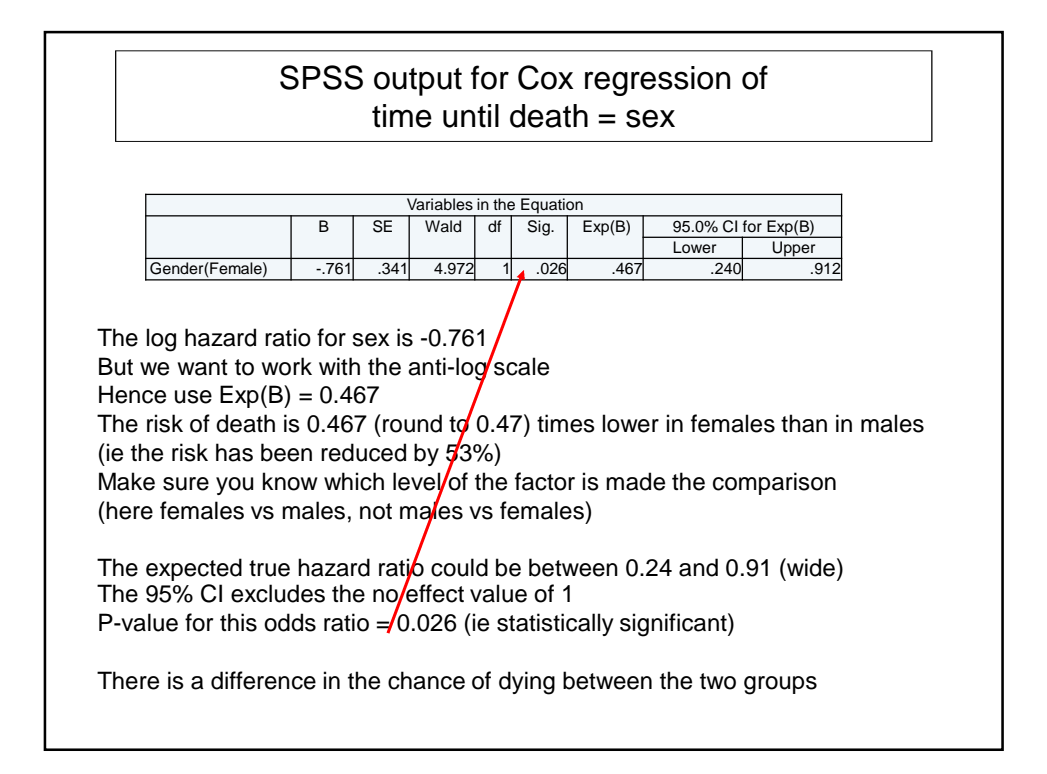

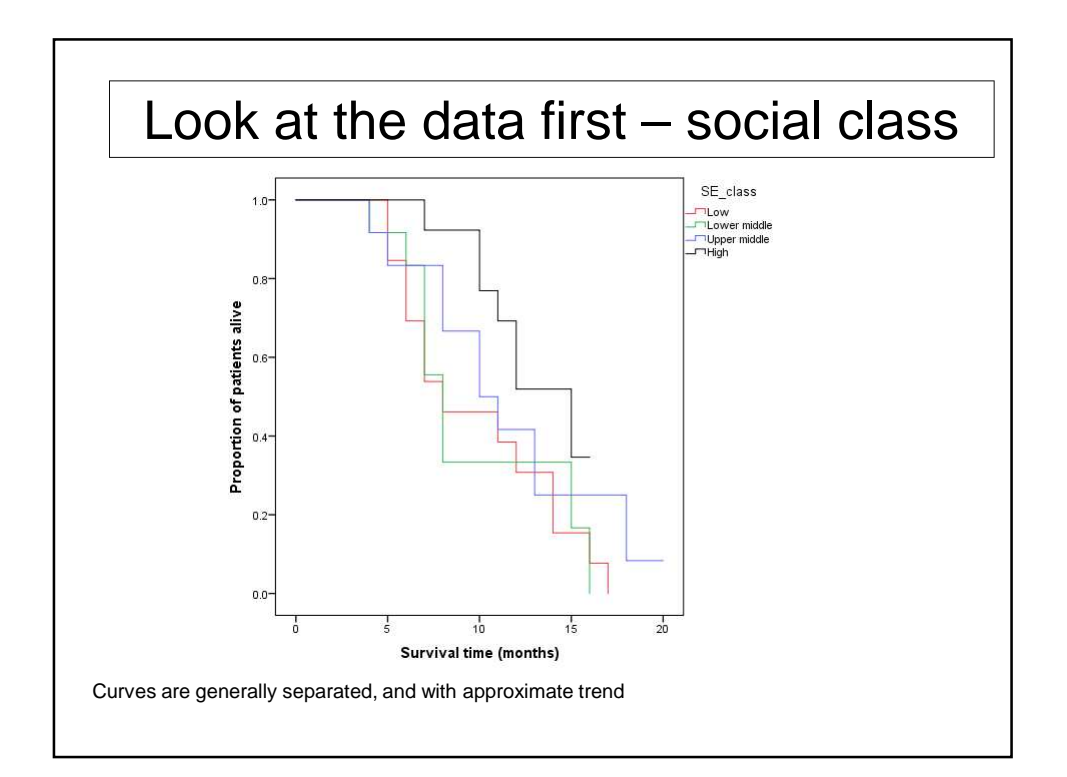

## SPSS output for Cox regression of time until death = social class One level of social class has to be the comparison group (here 'Low') So, with 4 levels, there will be 3 hazards ratios The risk of death among Lower middle is 0.98 times lower compared to Low The risk of death among Upper middle is 0.585 times lower (42%) compared to Low The risk of death among High is 0.391 times lower (61%) compared to Low Looks like nice trend; higher social class, decreased risk of dying But two 95% CIs include the no effect value 1.0, whilst one is statistically significant (High). Variables in the Equation B SE Wald df Sig. Exp(B) 95.0% CI for Exp(B) Lower | Upper SE\_class (Low) 5.167 3 .160<br>SE\_class (Lower middle) -.019 .437 .002 1 .965 SE\_class (Lower middle) -.019 .437 .002 1 .965 .981 .416 2.311 SE\_class (Upper middle) -.536 .437 1.501 1 .221 .585 .248 1.379 SE\_class (High) -.940 .472 3.969 1 .046 .391 .155 .985

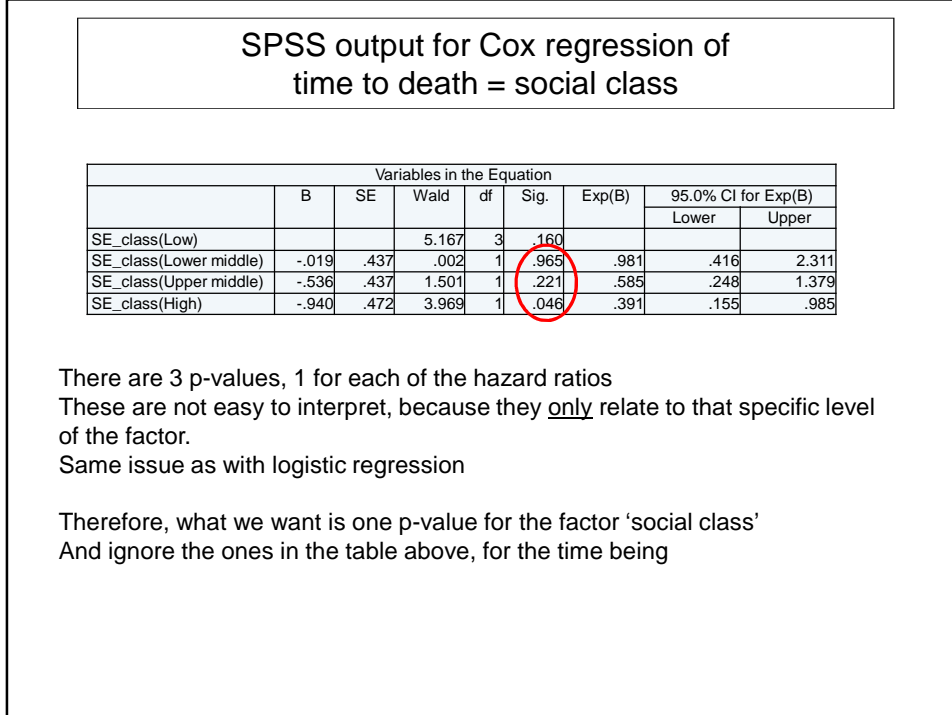

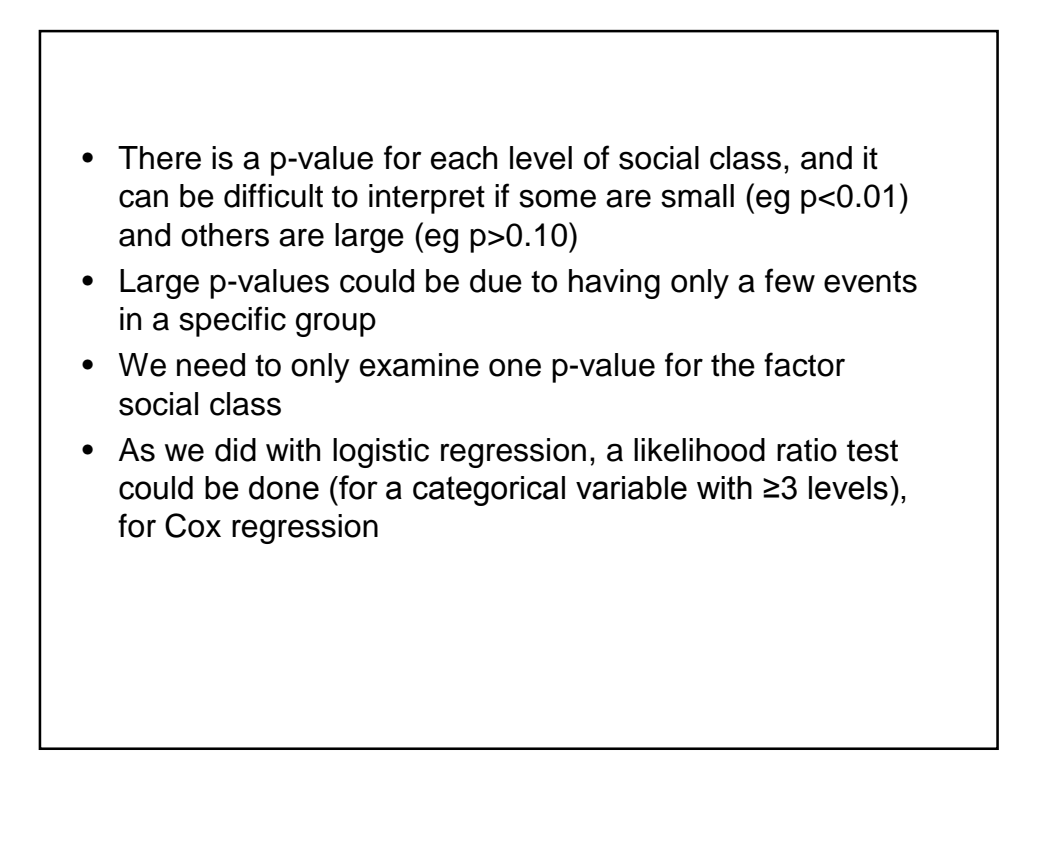

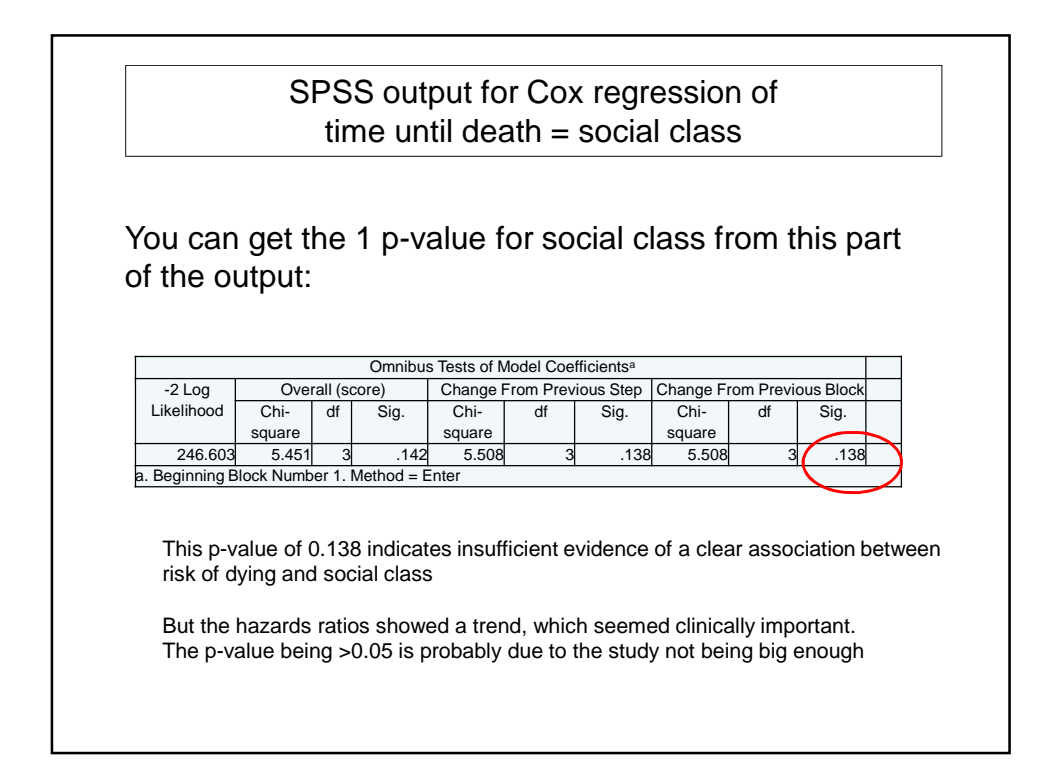

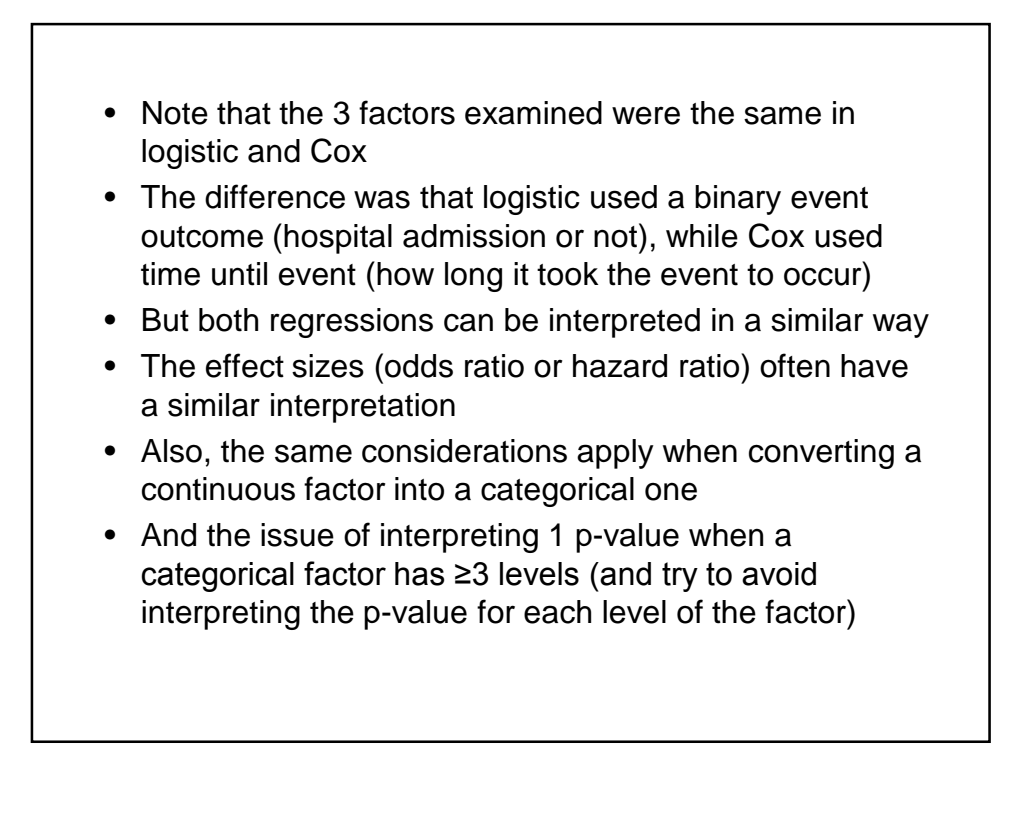